# **Capture Text**

**Davide Ceolin,Tommaso Caselli,Marina Tulin**

 *Inside OrCAD Capture for Windows* Chris Schroeder,1998 Introduction to Schematic Capture \* Installation and Configuration \* OrCAD Basics \* Hierarchical Design \* Post Processing \* Library Editor \* Advanced Features \* Command Reference \* Tips and Techniques.

 **Key Business Analytics** Bernard Marr,2015-10-19 Key Business Analytics will help managers apply tools to turn data into insights that help them better understand their customers, optimise their internal processes and identify cost savings and growth opportunities. It includes analysis techniques within the following categories: Financial analytics – cashflow, profitability, sales forecasts Market analytics – market size, market trends, marketing channels Customer analytics – customer lifetime values, social media, customer needs Employee analytics – capacity, performance, leadership Operational analytics – supply chains, competencies, environmental impact Bare business analytics – sentiments, text, correlations Each tool will follow the bestselling Key format of being 5-6 pages long, broken into short sharp advice on the essentials: What is it? When should I use it? How do I use it? Tips and pitfalls Further reading The full text downloaded to your computer With eBooks you can: search for key concepts, words and phrases make highlights and notes as you study share your notes with friends eBooks are downloaded to your computer and accessible either offline through the Bookshelf (available as a free download), available online and also via the iPad and Android apps. Upon purchase, you'll gain instant access to this eBook. Time limit The eBooks products do not have an expiry date. You will continue to access your digital ebook products whilst you have your Bookshelf installed.

 Multidimensional Mining of Massive Text Data Chao Zhang,Jiawei Han,2019-03-21 Unstructured text, as one of the most important data forms, plays a crucial role in data-driven decision making in domains ranging from social networking and information retrieval to scientific research and healthcare informatics. In many emerging applications, people's information need from text data is becoming multidimensional—they demand useful insights along multiple aspects from a text corpus. However, acquiring such multidimensional knowledge from massive text data remains a challenging task. This book presents data mining techniques that turn unstructured text data into multidimensional knowledge. We investigate two core questions. (1) How does one identify task-relevant text data with declarative queries in multiple dimensions? (2) How does one distill knowledge from text data in a multidimensional space? To address the above questions, we develop a text cube framework. First, we develop a cube construction module that organizes unstructured data into a cube structure, by discovering latent multidimensional and multi-granular structure from the unstructured text corpus and allocating documents into the structure. Second, we develop a cube exploitation module that models multiple dimensions in the cube space, thereby distilling from user-selected data multidimensional knowledge. Together, these two modules constitute an integrated pipeline: leveraging the cube structure, users can perform multidimensional, multigranular data selection with declarative queries; and with cube exploitation algorithms, users can extract multidimensional patterns from the selected data for decision making. The proposed framework has two distinctive advantages when

turning text data into multidimensional knowledge: flexibility and label-efficiency. First, it enables acquiring multidimensional knowledge flexibly, as the cube structure allows users to easily identify task-relevant data along multiple dimensions at varied granularities and further distill multidimensional knowledge. Second, the algorithms for cube construction and exploitation require little supervision; this makes the framework appealing for many applications where labeled data are expensive to obtain.

 **State Capture** Alexander Hertel-Fernandez,2019 Machine generated contents note: -- Acknowledgements -- Preface -- Introduction -- PART I: The Evolution of ALEC: A Corporate-Conservative Anchor Across the States -- Chapter 1: The Most Dangerously Effective Organization: A Smart ALEC is Born -- Chapter 2: Policy Plagiarism: A Window into ALEC's Reach Across the U.S. States -- Chapter 3: An Easy A with ALEC: ALEC's Appeal for State Legislators -- Chapter 4: A Great Investment: ALEC's Appeal for Big Business -- · PART II: The Right-Wing Troika and its Foes -- Chapter 5: A Little Help from Their Friends: Introducing the Right-Wing Troika -- Chapter 6: Transforming the Nation One State at a Time: The Right-Wing Troika and State Policy -- Chapter 7: Feisty Chihuahuas Versus a Big Gorilla: Why Left-Wing Efforts to Counter the Troika Have Floundered -- Conclusion: State Capture and American Democracy -- Technical Appendix -- Works Cited.

 *Motion Capture in Performance* M. Delbridge,2015-03-04 Motion Capture in Performance explores the historical origins, properties and implications of Motion Capture. It introduces a new mode of performance for the commercial film, animation, and console gaming industries - 'Performance Capture', a distinct interdisciplinary discourse in the fields of theatre, animation, performance studies and film.

 *Using Microsoft Works 3 for Windows* Debbie Walkowski,1994 Easily create documents, spreadsheets, charts, and databases.

 *Capture and Reuse of Project Knowledge in Construction* Hai Chen Tan,Chimay J. Anumba,Patricia M. Carrillo,Dino Bouchlaghem,John Kamara,Chika Udeaja,2010-02-01 An organisation's competitive advantage lies in the knowledge of its employees and the organisation's ability to harness that knowledge to meet business objectives. Knowledge management is recognised in the construction industry as a potential tool for providing organisational benefits, but for a number of reasons – particularly the project based nature of construction, where teams are transient, multidisciplinary and often from different organisations – implementation has been only marginally successful. Capture and Reuse of Project Knowledge in Construction describes a methodology for the 'live' capture of reusable project knowledge that reflects both the organisational and human dimensions of knowledge capture and reuse, as well as exploiting the benefits of technology. This methodology was developed in response to the shortcomings of current practices in managing project knowledge, the benefits offered by capturing and sharing knowledge immediately after it is generated, and the organisational benefit of reusing knowledge within a project based environment.

 **Complete PCB Design Using OrCAD Capture and PCB Editor** Kraig Mitzner,Bob Doe,Alexander Akulin,Anton Suponin,Dirk Muller,2019-06-20 Complete PCB Design Using OrCAD Capture and PCB Editor, Second Edition, provides practical

instruction on how to use the OrCAD design suite to design and manufacture printed circuit boards. Chapters cover how to Design a PCB using OrCAD Capture and OrCAD Layout, adding PSpice simulation capabilities to a design, how to develop custom schematic parts, how to create footprints and PSpice models, and how to perform documentation, simulation and board fabrication from the same schematic design. This book is suitable for both beginners and experienced designers, providing basic principles and the program's full capabilities for optimizing designs. Presents a fully updated edition on OrCAD Capture, Version 17.2 Combines the theoretical and practical parts of PCB design Includes real-life design examples that show how and why designs work, providing a comprehensive toolset for understanding OrCAD software Provides the exact order in which a circuit and PCB are designed Introduces the IPC, JEDEC and IEEE standards relating to PCB design

 **Python Feature Engineering Cookbook** Soledad Galli,2020-01-22 Extract accurate information from data to train and improve machine learning models using NumPy, SciPy, pandas, and scikit-learn libraries Key FeaturesDiscover solutions for feature generation, feature extraction, and feature selectionUncover the end-to-end feature engineering process across continuous, discrete, and unstructured datasetsImplement modern feature extraction techniques using Python's pandas, scikit-learn, SciPy and NumPy librariesBook Description Feature engineering is invaluable for developing and enriching your machine learning models. In this cookbook, you will work with the best tools to streamline your feature engineering pipelines and techniques and simplify and improve the quality of your code. Using Python libraries such as pandas, scikit-learn, Featuretools, and Feature-engine, you'll learn how to work with both continuous and discrete datasets and be able to transform features from unstructured datasets. You will develop the skills necessary to select the best features as well as the most suitable extraction techniques. This book will cover Python recipes that will help you automate feature engineering to simplify complex processes. You'll also get to grips with different feature engineering strategies, such as the box-cox transform, power transform, and log transform across machine learning, reinforcement learning, and natural language processing (NLP) domains. By the end of this book, you'll have discovered tips and practical solutions to all of your feature engineering problems. What you will learnSimplify your feature engineering pipelines with powerful Python packagesGet to grips with imputing missing valuesEncode categorical variables with a wide set of techniquesExtract insights from text quickly and effortlesslyDevelop features from transactional data and time series dataDerive new features by combining existing variablesUnderstand how to transform, discretize, and scale your variablesCreate informative variables from date and timeWho this book is for This book is for machine learning professionals, AI engineers, data scientists, and NLP and reinforcement learning engineers who want to optimize and enrich their machine learning models with the best features. Knowledge of machine learning and Python coding will assist you with understanding the concepts covered in this book.

 Implementing Document Imaging and Capture Solutions with IBM Datacap Whei-Jen Chen,Ben Antin,Kevin Bowe,Ben Davies,Jan den Hartog,Daniel Ouimet,Tom Stuart,IBM Redbooks,2015-10-27 Organizations face many challenges in managing ever-increasing documents that they need to conduct their businesses. IBM® content management and imaging solutions can capture, store, manage, integrate, and deliver various forms of content throughout an enterprise. These tools can help reduce costs associated with content management and help organizations deliver improved customer service. The advanced document capture capabilities are provided through IBM Datacap software. This IBM Redbooks® publication focuses on Datacap components, system architecture, functions, and capabilities. It explains how Datacap works, how to design a document image capture solution, and how to implement the solution using Datacap Developer Tools, such as Datacap FastDoc (Admin). FastDoc is the development tool that designers use to create rules and rule sets, configure a document hierarchy and task profiles, and set up a verification panel for image verification. A loan application example explains the advanced technologies of IBM Datacap Version 9. This scenario shows how to develop a versatile capture solution that is able to handle both structured and unstructured documents. Information about high availability, scalability, performance, backup and recovery options, preferable practices, and suggestions for designing and implementing an imaging solution is also included. This book is intended for IT architects and professionals who are responsible for creating, improving, designing, and implementing document imaging solutions for their organizations.

PTO Strategic Information Technology Plan, Fiscal Years 1999-2004, (Executive Overview) ,1999

 *Analog Design and Simulation Using OrCAD Capture and PSpice* Dennis Fitzpatrick,2017-12-11 New to this edition: Updated to using OrCAD Release 17.2 and its new features; Coverage of PSPICE extra features: PSpice Designer, PSpice Designer Plus, Modelling Application, PSpice Part Search Symbol Viewer, PSpice Report, Associate PSpice model, New delay functions for Behavioural Simulation Models, New Models, Support for negative values in hysteresis voltage and threshold voltage; A new chapter on PSpice Advanced Analysis Analog Design and Simulation Using OrCAD Capture and PSpice, Second Edition provides step-by-step instructions on how to use the Cadence/OrCAD family of Electronic Design Automation software for analog design and simulation. The book explains how to enter schematics in Capture, set up project types, project libraries and prepare circuits for PSpice simulation. There are chapters on the different analysis types for DC Bias point, DC sweep, AC frequency sweep, Parametric analysis, Temperature analysis, Performance Analysis, Noise analysis, Sensitivity and Monte Carlo simulation. Subsequent chapters explain how the Stimulus Editor is used to define custom analog and digital signals, how the Model Editor is used to view and create new PSpice models and Capture parts and how the Magnetic Parts Editor is used to design transformers and inductors. Other chapters include Analog Behaviorial models, Test Benches as well as how to create hierarchical designs. The book includes the latest features in the OrCAD 17.2 release and there are exercises with step by step instructions at the end of each chapter that enables the reader to progress based upon their experience and knowledge gained from previous chapters. The author worked for Cadence for over eight years and supported and delivered OrCAD PSpice training courses all over Europe. This book has been endorsed by Cadence. In addition, there are new chapters on the PSpice Advanced Analysis suite of tools: Sensitivity Analysis, Optimizer, Monte Carlo, and Smoke Analysis.The chapters show how circuit performance can effectively be maximised and optimised for variations in component tolerances, temperature effects, manufacturing yields and component

stress. Provides both a comprehensive user guide and a detailed overview of simulation using OrCAD Capture and PSpice Includes worked and ready to try sample designs and a wide range of to-do exercises Covers Capture and PSpice together

#### **Using Microsoft Works** Ron Mansfield,1989

 **Mobile Cloud Visual Media Computing** Gang Hua,Xian-Sheng Hua,2015-11-23 This book explores the internet and mobile ecosystems which are powered by cloud computing – an essential, if not indispensable, part of our everyday lives. Billions of users world-wide use this technology for information sharing, communication and social networking and a high proportion of activity is driven by massive media content such as images, videos and other emerging 3D visual media. However, managing, searching and visualizing this gigantic amount of data to facilitate communication is difficult which has led to an influx of innovation and research in these areas. The research is from academics from all around the world, focusing on the intersection of mobile, cloud, visual and multimedia computing and is split into five clear parts. Topics covered in the book include mobile augmented reality, computational photography, mobile visual recognition and search, and human-computer interaction (HCI). The findings discussed is meant to spur on further creative development in both academia and industry within this area. Mobile Cloud Visual Media Computing would of great interest to researchers and academics wishing to see how the state-of-the-art in media computing research is applied to innovative applications, whilst engineers and software designers from industry will gain an insight into the key set of technologies which support mobile and cloud media computing.

 **Computer Vision - ACCV 2014 Workshops** C.V. Jawahar,Shiguang Shan,2015-04-10 The three-volume set, consisting of LNCS 9008, 9009, and 9010, contains carefully reviewed and selected papers presented at 15 workshops held in conjunction with the 12th Asian Conference on Computer Vision, ACCV 2014, in Singapore, in November 2014. The 153 full papers presented were selected from numerous submissions. LNCS 9008 contains the papers selected for the Workshop on Human Gait and Action Analysis in the Wild, the Second International Workshop on Big Data in 3D Computer Vision, the Workshop on Deep Learning on Visual Data, the Workshop on Scene Understanding for Autonomous Systems, and the Workshop on Robust Local Descriptors for Computer Vision. LNCS 9009 contains the papers selected for the Workshop on Emerging Topics on Image Restoration and Enhancement, the First International Workshop on Robust Reading, the Second Workshop on User-Centred Computer Vision, the International Workshop on Video Segmentation in Computer Vision, the Workshop: My Car Has Eyes: Intelligent Vehicle with Vision Technology, the Third Workshop on E-Heritage, and the Workshop on Computer Vision for Affective Computing. LNCS 9010 contains the papers selected for the Workshop on Feature and Similarity for Computer Vision, the Third International Workshop on Intelligent Mobile and Egocentric Vision, and the Workshop on Human Identification for Surveillance.

**Capture, Indexing & Auto-categorization** Ulrich Kampffmeyer,2002

 *Mastering Windows NT Workstation 4* Mark Minasi,Todd Phillips,1999 This best-selling comprehensive guide to Windows NT 4 Workstation--now updated for the latest version, Service Pack 4--includes expanded coverage of every feature, tool, and capability of the operating system. Written for end-users and system administrators alike, this book steps you through everything from installation to heavy-duty customization. Topics span e-mail and networking, cross-platform computing, remote computing, multimedia, and more. An extensive troubleshooting section makes this book a must buy for anyone using NT Workstation 4 at work or at home.

 **Image and Graphics** Huchuan Lu,Wanli Ouyang,Hui Huang,Jiwen Lu,Risheng Liu,Jing Dong,Min Xu,2023-10-28 The fivevolume set LNCS 14355, 14356, 14357, 14358 and 14359 constitutes the refereed proceedings of the 12th International Conference on Image and Graphics, ICIG 2023, held in Nanjing, China, during September 22–24, 2023. The 166 papers presented in the proceedings set were carefully reviewed and selected from 409 submissions. They were organized in topical sections as follows: computer vision and pattern recognition; computer graphics and visualization; compression, transmission, retrieval; artificial intelligence; biological and medical image processing; color and multispectral processing; computational imaging; multi-view and stereoscopic processing; multimedia security; surveillance and remote sensing, and virtual reality. The ICIG 2023 is a biennial conference that focuses on innovative technologies of image, video and graphics processing and fostering innovation, entrepreneurship, and networking. It will feature world-class plenary speakers, exhibits, and high-quality peer reviewed oral and poster presentations.

 **Sams Teach Yourself Adobe Acrobat 5 in 24 Hours** Christopher Smith,Sally Cox,2001 This manual shows what can be done with XML, while also teaching where the technology is headed. It includes topics like displaying XML files in HTML files, performing queries in XSL and building an online store.

 Disinformation in Open Online Media Davide Ceolin,Tommaso Caselli,Marina Tulin,2023-12-15 This book constitutes the refereed proceedings of the 5th Multidisciplinary International Symposium on Disinformation in Open Online Media, MISDOOM 2023, which was held in Amsterdam, The Netherlands, during November 21–22, 2023. The 13 full papers presented in this book were carefully reviewed and selected from 19 submissions. The papers focus on misinformation, disinformation, hate speech, disinformation campaigns, social network analysis, large language models, generative AI, and multi-modal embeddings.

Immerse yourself in the artistry of words with is expressive creation, Immerse Yourself in **Capture Text** . This ebook, presented in a PDF format ( Download in PDF: \*), is a masterpiece that goes beyond conventional storytelling. Indulge your senses in prose, poetry, and knowledge. Download now to let the beauty of literature and artistry envelop your mind in a unique and expressive way.

**Table of Contents Capture Text** 1. Understanding the eBook Capture Text The Rise of Digital Reading Capture Text

- Advantages of eBooks Over Traditional Books
- 2. Identifying Capture Text
	- Exploring Different Genres
	- Considering Fiction vs. Non-Fiction
	- o Determining Your Reading Goals
- 3. Choosing the Right eBook Platform
	- Popular eBook Platforms
	- Features to Look for in an Capture Text
	- User-Friendly Interface
- 4. Exploring eBook Recommendations from Capture Text
	- Personalized Recommendations
	- Capture Text User Reviews and Ratings
	- Capture Text and Bestseller Lists
- 5. Accessing Capture Text Free and Paid eBooks
	- Capture Text Public Domain eBooks
	- Capture Text eBook Subscription Services
	- Capture Text Budget-Friendly Options
- 6. Navigating Capture Text eBook Formats
	- o ePub, PDF, MOBI, and More
	- Capture Text Compatibility with Devices
	- Capture Text Enhanced eBook Features
- 7. Enhancing Your Reading Experience
	- Adjustable Fonts and Text Sizes of Capture Text
	- $\circ$  Highlighting and Note-Taking Capture Text
	- Interactive Elements Capture Text
- 8. Staying Engaged with Capture Text
	- Joining Online Reading Communities
	- Participating in Virtual Book Clubs
	- Following Authors and Publishers Capture Text
- 9. Balancing eBooks and Physical Books Capture Text
	- o Benefits of a Digital Library
	- Creating a Diverse Reading Collection Capture Text
- 10. Overcoming Reading Challenges
- o Dealing with Digital Eye Strain
- Minimizing Distractions
- Managing Screen Time
- 11. Cultivating a Reading Routine Capture Text
	- Setting Reading Goals Capture Text
	- Carving Out Dedicated Reading Time
- 12. Sourcing Reliable Information of Capture Text Fact-Checking eBook Content of Capture Text Distinguishing Credible Sources
- 13. Promoting Lifelong Learning
	- Utilizing eBooks for Skill Development
	- Exploring Educational eBooks
- 14. Embracing eBook Trends
	- Integration of Multimedia Elements
	- Interactive and Gamified eBooks

# **Capture Text Introduction**

Capture Text Offers over 60,000 free eBooks, including many classics that are in the public domain. Open Library: Provides access to over 1 million free eBooks, including classic literature and contemporary works. Capture Text Offers a vast collection of books, some of which are available for free as PDF downloads, particularly older books in the public domain. Capture Text : This website hosts a vast collection of scientific articles, books, and textbooks. While it operates in a legal gray area due to copyright issues, its a popular resource for finding various publications. Internet Archive for Capture Text : Has an extensive collection of digital content, including books, articles, videos, and more. It has a massive library of free downloadable books. Free-eBooks Capture Text Offers a diverse range of free eBooks across various genres.

Capture Text Focuses mainly on educational books, textbooks, and business books. It offers free PDF downloads for educational purposes. Capture Text Provides a large selection of free eBooks in different genres, which are available for download in various formats, including PDF. Finding specific Capture Text, especially related to Capture Text, might be challenging as theyre often artistic creations rather than practical blueprints. However, you can explore the following steps to search for or create your own Online Searches: Look for websites, forums, or blogs dedicated to Capture Text, Sometimes enthusiasts share their designs or concepts in PDF format. Books and Magazines Some Capture Text books or magazines might include. Look for these in online stores or libraries. Remember that while Capture Text, sharing copyrighted material without permission is not legal. Always ensure youre either creating your own or obtaining them from legitimate sources that allow sharing and downloading. Library Check if your local library offers eBook lending services. Many libraries have digital catalogs where you can borrow Capture Text eBooks for free, including popular titles.Online Retailers: Websites like Amazon, Google Books, or Apple Books often sell eBooks. Sometimes, authors or publishers offer promotions or free periods for certain books.Authors Website Occasionally, authors provide excerpts or short stories for free on their websites. While this might not be the Capture Text full book , it can give you a taste of the authors writing style.Subscription Services Platforms like Kindle Unlimited or Scribd offer subscription-based access to a wide range of Capture Text eBooks, including some popular titles.

## **FAQs About Capture Text Books**

How do I know which eBook platform is the best for me? Finding the best eBook platform depends on your reading preferences and device compatibility. Research different platforms, read user reviews, and explore their features before making a choice. Are free eBooks of good quality? Yes, many reputable platforms offer high-quality free eBooks, including classics and public domain works. However, make sure to verify the source to ensure the eBook credibility. Can I read eBooks without an eReader? Absolutely! Most eBook platforms offer web-based readers or mobile apps that allow you to read eBooks on your computer, tablet, or smartphone. How do I avoid digital eye strain while reading eBooks? To prevent digital eye strain, take regular breaks, adjust the font size and background color, and ensure proper lighting while reading eBooks. What the advantage of interactive eBooks? Interactive eBooks incorporate multimedia elements, quizzes, and activities, enhancing the reader engagement and providing a more immersive learning experience. Capture Text is one of the best book in our library for free trial. We provide copy of Capture Text in digital format, so the resources that you find are reliable. There are also many Ebooks of related with Capture Text. Where to download Capture Text online for free? Are you looking for Capture Text PDF? This is definitely going to save you time and cash in something you should think about.

## **Capture Text :**

Welcome To My Nightmare by Martin Popoff Welcome to My Nightmare: Fifty Years of Alice Cooper aims to be the

most encompassing and detailed career-spanning document in book form of the event, which ... Welcome to My Nightmare: The Alice Cooper Story Alice will always be one of rock's most enduring and entertianing figures. His story not only gives the reader a good glimpse into his world, but does so in an ... Welcome to My Nightmare: Fifty Years of Alice Cooper Popoff has written this easy-reading book utilizing his celebrated timeline with quotes methodology, allowing for drop-ins on all aspects of Alice's busy life. Welcome to My Nightmare: The Alice Cooper Story Drawing from exclusive and unpublished interviews with a variety of names and faces from throughout Alice's career, the book follows Cooper's tale from his life ... Alice Cooper Vol. 1: Welcome To My Nightmare Hardcover This mind-bending collection includes the complete six-issue Dynamite comic book series, plus Alice Cooper's first-ever comic book appearance from Marvel ... Welcome to My Nightmare: The Alice Cooper Story Welcome to My Nightmare: The Alice Cooper Story. Omnibus, 2012. First Edition. Softcover. VG- 1st ed 2012 Omnibus trade paperback with great cover and photo ... alice cooper vol. 1: welcome to my nightmare hardcover This mind-bending collection includes the complete six-issue Dynamite comic book series, plus Alice Cooper's first-ever comic book appearance from Marvel ... Welcome To My Nightmare By Alice Cooper In a fast-paced digital era where connections and knowledge intertwine, the enigmatic realm of language reveals its inherent magic. Texas Tracks and Artifacts: Do Texas... by robert-helfinstine Texas Tracks and Artifacts: Do Texas Fossils Indicate Coexistence of Men and Dinosaurs? [robert-helfinstine] on Amazon.com. \*FREE\* shipping on qualifying ... Texas Tracks and Artifacts: Do Texas Fossils Indicate ... Read

reviews from the world's largest community for readers. Do Texas Fossils Indicate Coexistence of Men and Dinosaurs? Texas Tracks and Artifacts by Robert Helfinstine | eBook Overview. Ever since Roland T. Bird, curator of the New York Museum of Natural History, visited the Paluxy River near Glen Rose, Texas back in 1928 and took out ... texas tracks artifacts fossils Texas Tracks and Artifacts : Do Texas Fossils Indicate Coexistence of Man and Dinosaurs? by Roth, Jerry D., Helfinstine, Robert F. and a great selection of ... Texas Tracks and Artifacts Jan 27, 2008 — There is no argument that there are fossil dinosaur footprints preserved in the rock; the question concerns the human tracks. Although these ... Do Texas Fossils Indicate Coexistence of Men and ... Texas Tracks and Artifacts: Do Texas Fossils Indicate Coexistence of Men and Dinosaurs? by Robert-helfinstine - ISBN 10: 0615151361 - ISBN 13: 9780615151366 ... Mapping Dinosaur Tracks - Texas Parks and Wildlife Five main track site areas have been mapped within Dinosaur Valley State Park. Each of these areas has named individual track sites. Two types of tracks are ... Dinosaurs In Texas | Preserved Tracks & Fossils Get up close and personal with preserved dinosaur tracks and fossils in Texas. Take the kids out on family friendly adventure and go back in time. Texas Tracks and Artifacts: Do Texas Fossils Indicat... World of Books USA was founded in 2005. We all like the idea of saving a bit of cash, so when we found out how many good quality used products are out there ... Infor Lawson Enterprise Applications User and Administration ... Infor Lawson Enterprise Applications User and Administration Library - (On-premises) · Multiple Topics Found · Infor Help Library. Lawson manuals - LawsonGuru.com Forums - LawsonGuru.com Mar 14, 2008 —

Lawson's documentation is available on their support site, and includes user manuals for all of their applications. Most organizations also ... Manuals - Kinsey USER GUIDES. 2022/2023 User Guides ... Document containing setup and reporting instructions related to Transaction Auditing for both Lawson S3 and Landmark. Asset Management User Guide Lawson® does not warrant the content of this document or the results of its use. Lawson may change this document without notice. Export Notice: Pursuant to your ... V10 Power User Basics for Infor Lawson - The Commons Oct 24, 2016 — Links to reference guides for each module are provided. Page 4. V10 POWER USER BASICS FOR INFOR LAWSON. 10/24/2016. Intro to Lawson for Total Beginners - YouTube Lawson ERP Software - Introduction - Surety Systems Lawson ERP Software – Intro Guide ... Lawson enterprise resource planning (ERP) is a software platform that provides software and services to ... Lawson S3 Integration with OnBase - KeyMark Inc Enhanced user experience; Simplifies approvals by eliminating manual actions; Little or no additional training; Integrated solution across your entire ... Lawson ERP Software | Infor S3

and Infor M3 - Dynamics 365 The Infor M3 software is designed to help enterprises that make, move, or maintain processes. It is what makes the system M3. It is a cloud-based ERP system ... Summa S3 User Guide - Grimco Connect Lawson · Design Help. Summa S3 User Guide. S3 User Guide. Related articles. Summa GoSign tutorial / Print & Cut workflow with CorelDRAW · Summa GoSign Tutorial ...

Best Sellers - Books ::

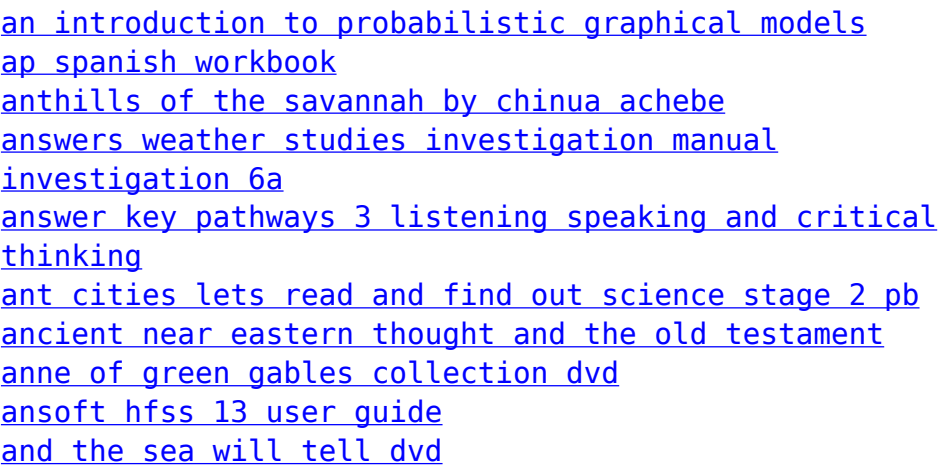